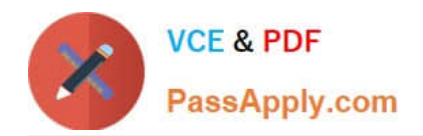

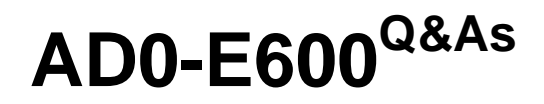

Adobe Experience Platform Technical Foundations

# **Pass Adobe AD0-E600 Exam with 100% Guarantee**

Free Download Real Questions & Answers **PDF** and **VCE** file from:

**https://www.passapply.com/ad0-e600.html**

100% Passing Guarantee 100% Money Back Assurance

Following Questions and Answers are all new published by Adobe Official Exam Center

**C** Instant Download After Purchase

**83 100% Money Back Guarantee** 

- 365 Days Free Update
- 800,000+ Satisfied Customers

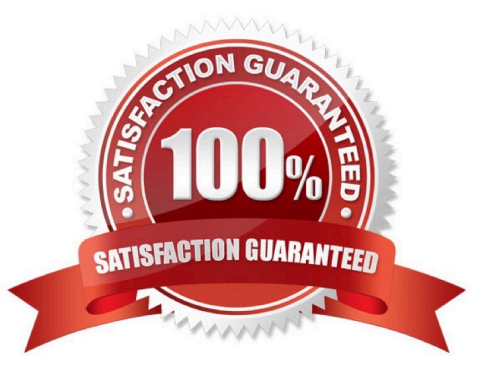

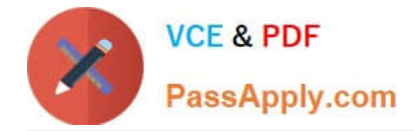

### **QUESTION 1**

A marketer wants to create a segment based on profiles that have these 7 attributes: Loyaltyld. loyalty Level. Location. Age. MantalStatus. Email, and Phone.

The marketer wants the segment to qualify all profiles that have these attributes: Loyaltylevel and Age and disqualify profiles that have either of these attributes: MantalStatus and Location

How can the segment builder Ul be used to buildthis segment?

A. Drag and drop the LoyaltyLevel and Age attributes Into an "Include any of" container Then, drag and drop the MantalStatus and Location attributes into an "Exclude all of container

B. Drag and drop the LoyaltyLevel and Age attributes into an "Include all or container Then, drag and drop the MantalStatus and Location attributes into an "Exclude all of container

C. Drag and drop the LoyaltyLevel and Age attributes into an "Include anyof" container Then, drag and drop the MantalStatus and Location attributes into an "Exclude all of container

D. Drag and drop theLoyaltyLevel and Age attributes into an "Include all of" container Then, drag and drop the MantalStatus and Location attributes into an "Exclude any of container

Correct Answer: A

#### **QUESTION 2**

Which service allows a data engineer to look up all metadata for a given batch ID via API?

A. Catalog API

- B. Data Ingestion API
- C. Datasets API
- D. Sandbox API

## **QUESTION 3**

A data engineer is ingesting time-series data in CSV format from a CRM system. The source data contains a "subscription" field that contains what level of subscription the customer has purchased.

The data is ingested into a target field called "subscriptionLevel". which is an enum field that accepts the following values: "Lite\*. "Standard", and "Pro\\'\\'.

The data engineer knows that the CSV files contain some rows that do not conform to the above enum. Instead of rejecting those rows, the data engineer wants to transform non- conforming fields to "Standard".

Correct Answer: B

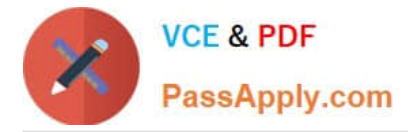

Which mapping function(s) will accomplish this?

A. iif(subscription.equals("Lite") andandsubscriptiorvequ3ls("Standard") andand sub\$ctiption.eqoals("Pro"). subscription. el\$e("5tandard"))

B. iif(subscription.noiEquals(\*Lite" || "Standard" || "Pro"), subscription, subscription, replacestrf "Standard"))

C. iif(subscription.notEquals("Lite") || subscription.notEqualsl "Standard") || subscription.notEquatsCPro\\'). \\'Standard\\', subscription)

D. iif(subscription.equals("Lite") || subscription.equals("Standard") || subscriptionequalsfPro"). subscription. "Standard")

Correct Answer: A

## **QUESTION 4**

A data engineer is required to partially ingest data via a Source Connector. Which three source connectors are permitted for this task? (Choose three.)

A. FTP/SFTP

- B. HTTP API
- C. Adobe Analytics
- D. Azure Blob Storage
- E. Microsoft Dynamics
- F. Web SDK
- Correct Answer: ADE

#### **QUESTION 5**

A data engineer it running some tests And tending in event data How should the data engineer validate that the event is properly attributed to the correct profiler

- A. Use the Dataset Preview to look at a few rows and see if data is in profile.
- B. Use Query service to query events
- C. Use the Identity Graph Viewer to view how the identities are mapped.
- D. Use profile lookup to view the events associated to a given profile.

Correct Answer: D

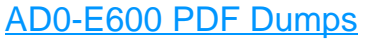

[AD0-E600 VCE Dumps](https://www.passapply.com/ad0-e600.html) [AD0-E600 Practice Test](https://www.passapply.com/ad0-e600.html)